Alan Loh, Lucile Coutouly, Christophe Taffoureau, Jordy Marlier, Baptiste Cecconi 2022-04-28, IVOA

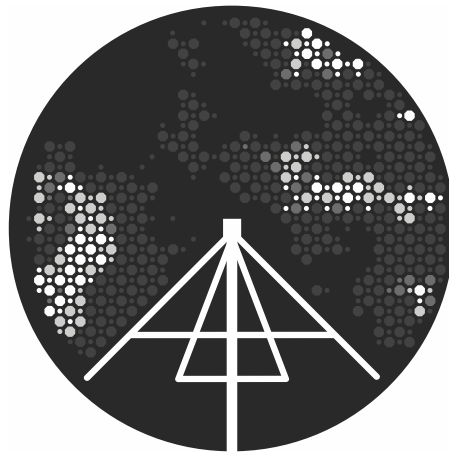

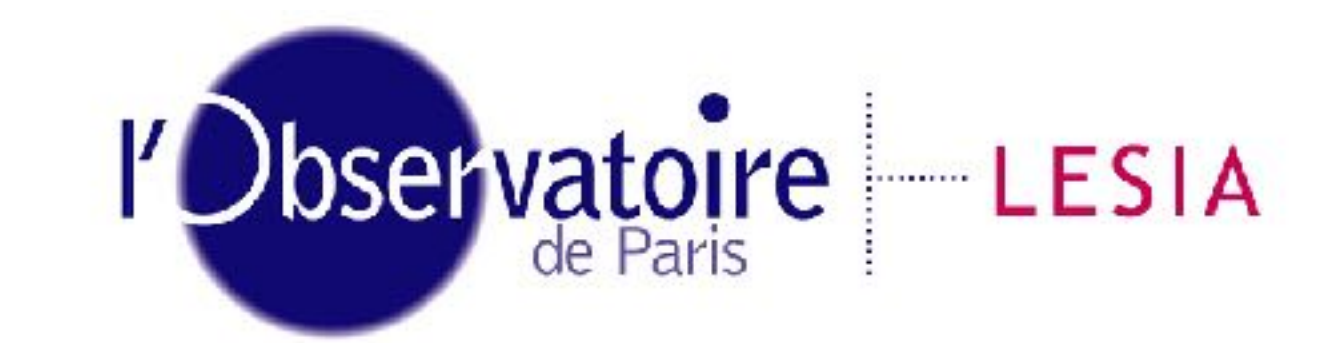

Laboratoire d'Études Spatiales et d'Instrumentation en Astrophysique

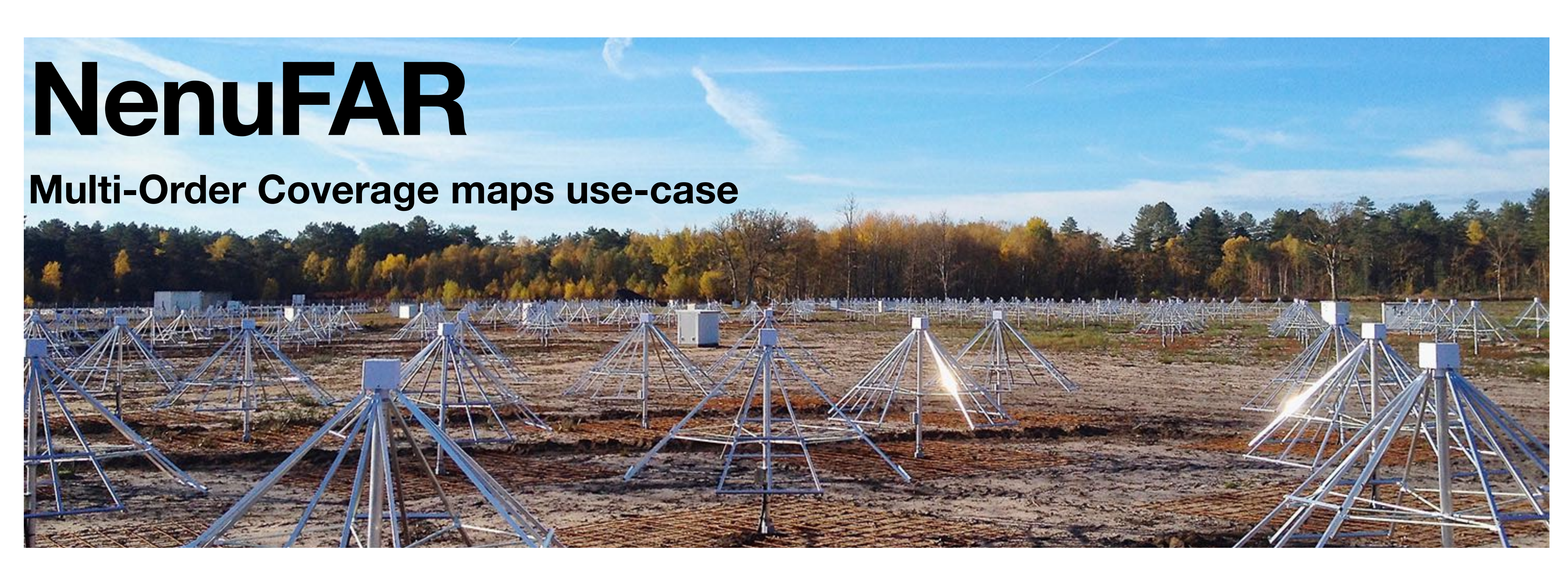

# **Overview**

- NenuFAR
	- Phased-array: dipole antenna  $\rightarrow$  Mini-Array  $\rightarrow$  core array
	- Sensitivity pattern (simulation with *nenupy*, Loh et al. 2020)
- Contamination in beamformed observations
	- Sky at low-frequency
	- Time/frequency dependency of the beam pattern
	- *MOCpy* (Fernique et al. 2014, *https://cds-astro.github.io/mocpy/*)
		- Multi-Order Coverage maps, IVOA standard
		- Description of sky regions (HEALPix sky tessellation)
	- Identification of time/frequency 'contaminated' regions
- NenuFAR observation database
	- ElasticSearch implementation
	- Plans for Obs/EPN-TAP and ObsLocTAP service release

#### **NenuFAR phase array simulations**

## **NenuFAR at Nançay Radioastronomy Observatory**

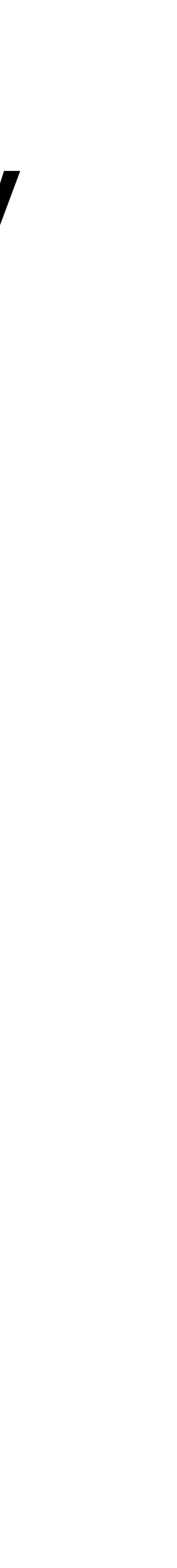

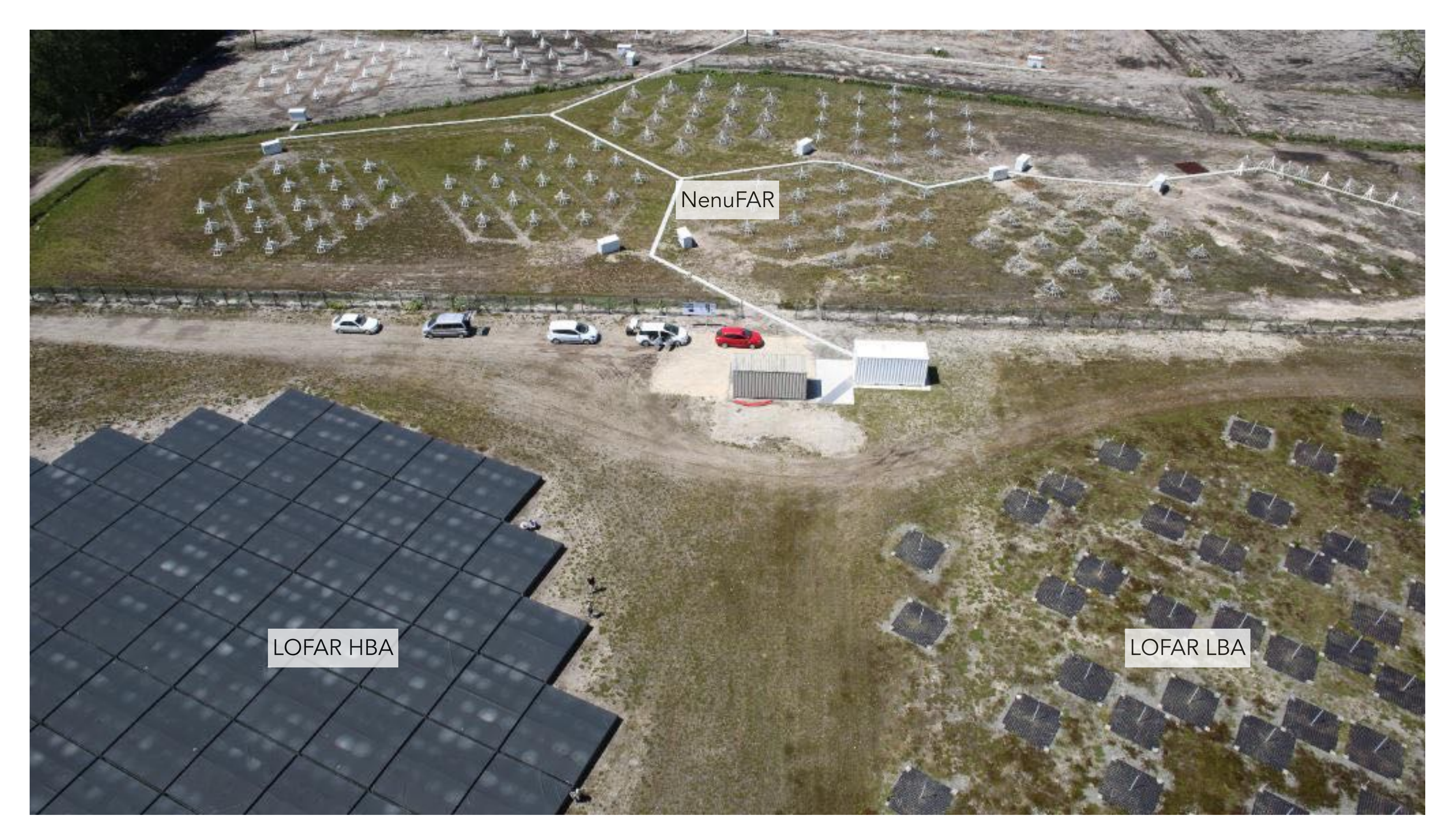

## **NenuFAR**

**Hierarchical view: from antenna to core array**

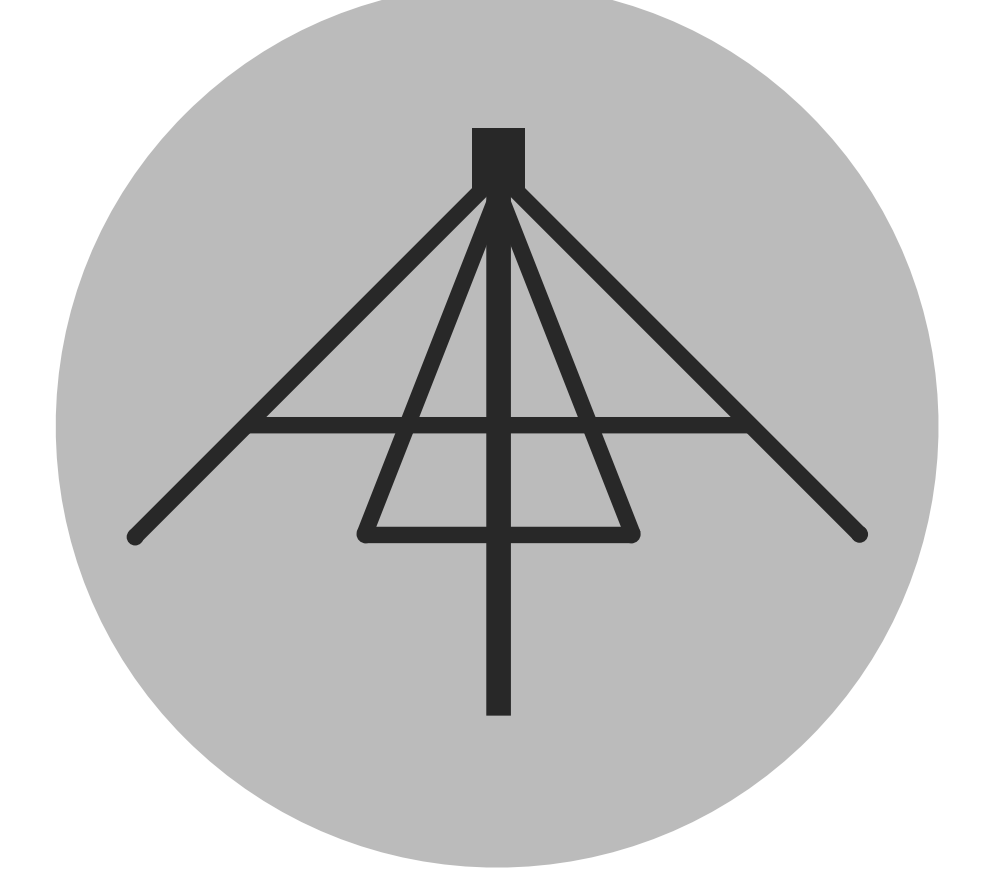

*Antenna*

1938 LWA-like radiator antennas

Dual-polarizations inverted V shape elements

Low-Noise Amplifier

~All-sky field of view

Broadband response at 10-85 MHz

Hexagon tile of 19 antennas

96 mini-arrays (400m core) + 6 remote (up to 3km)

#### *Mini-Array*

Relative MA rotations: dampen grating lobes

Analog beamforming with delay lines

16384 pointable directions on the sky

Beam width: 46° at 15 MHz, 8° at 85 MHz

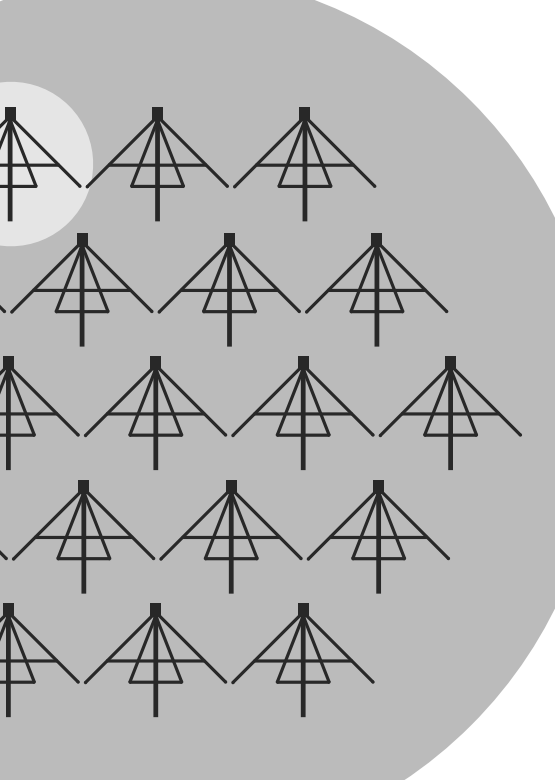

*Core*

Optimal uv plane coverage for snapshots

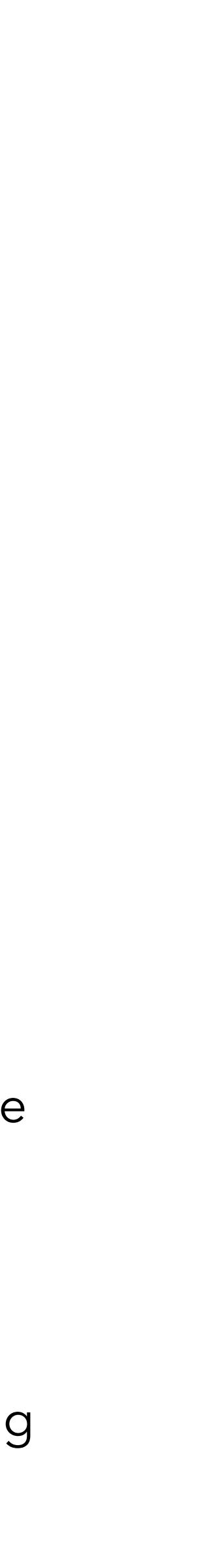

## **NenuFAR**

**Hierarchical view: from antenna to core array**

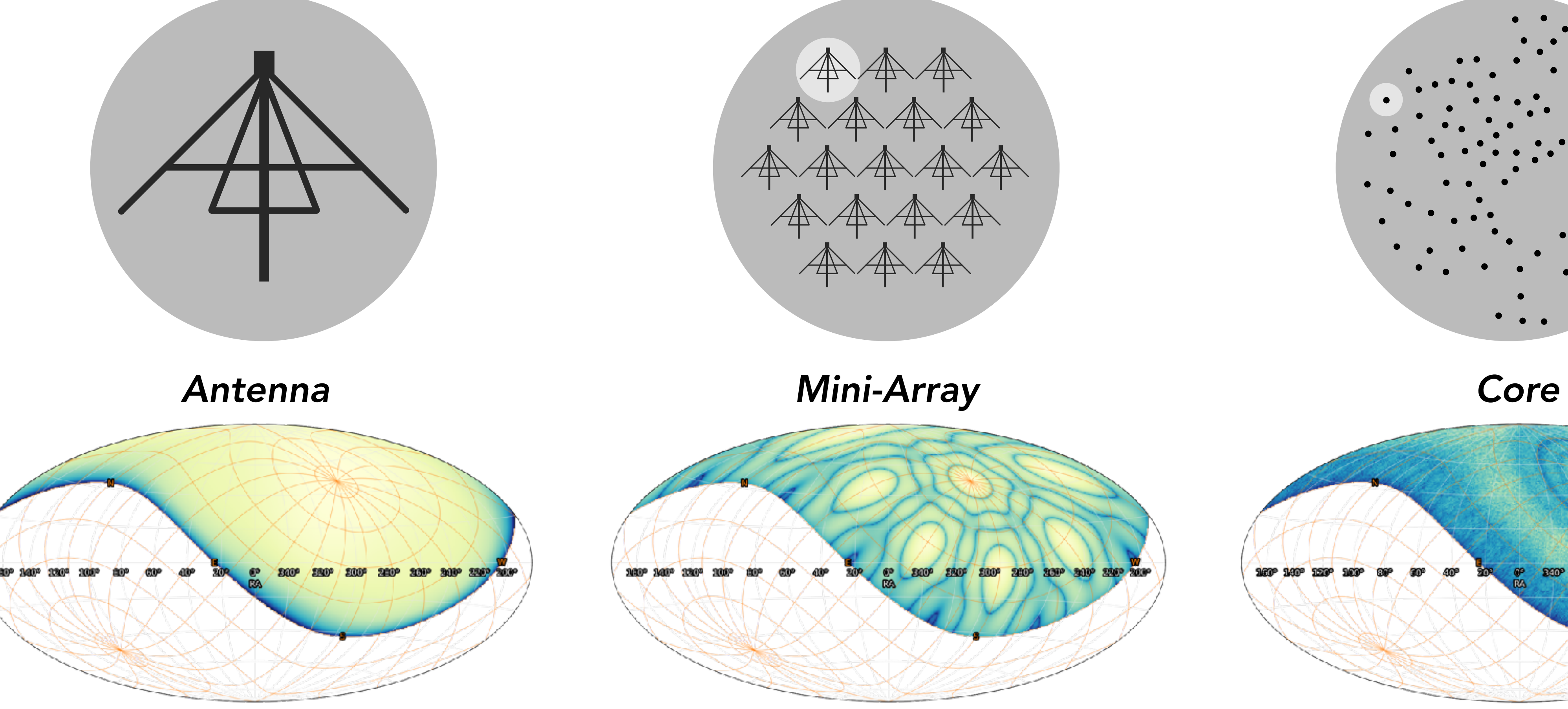

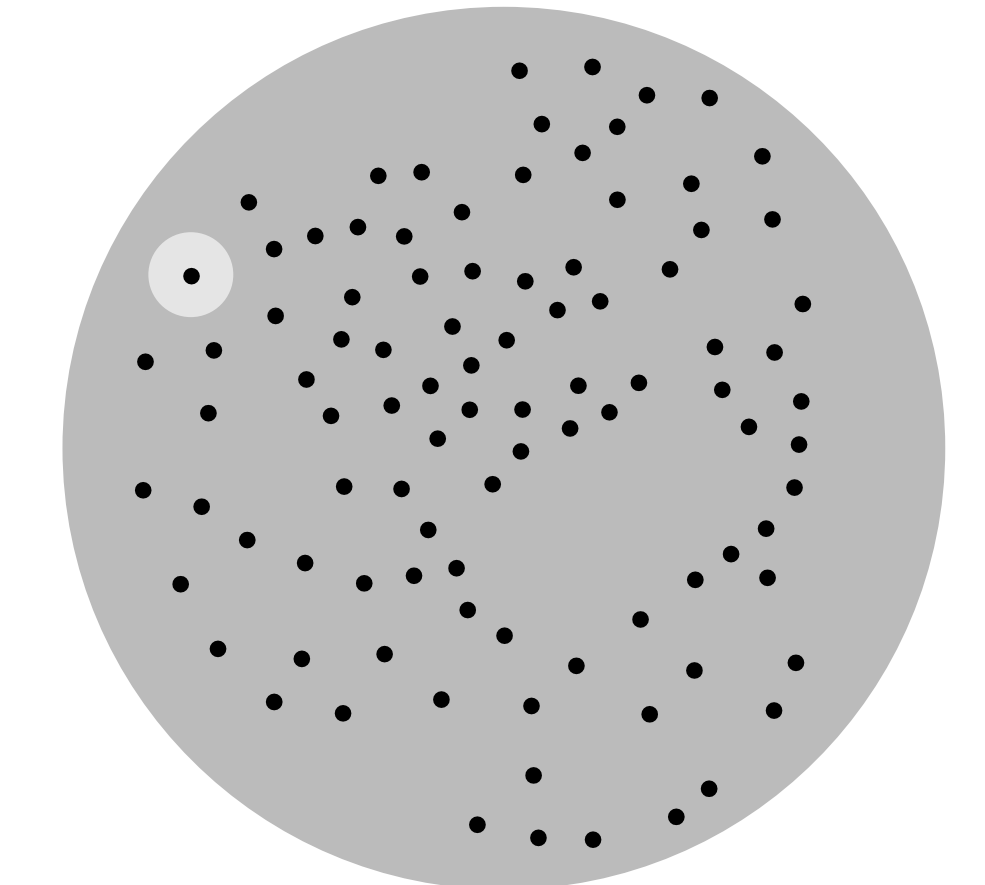

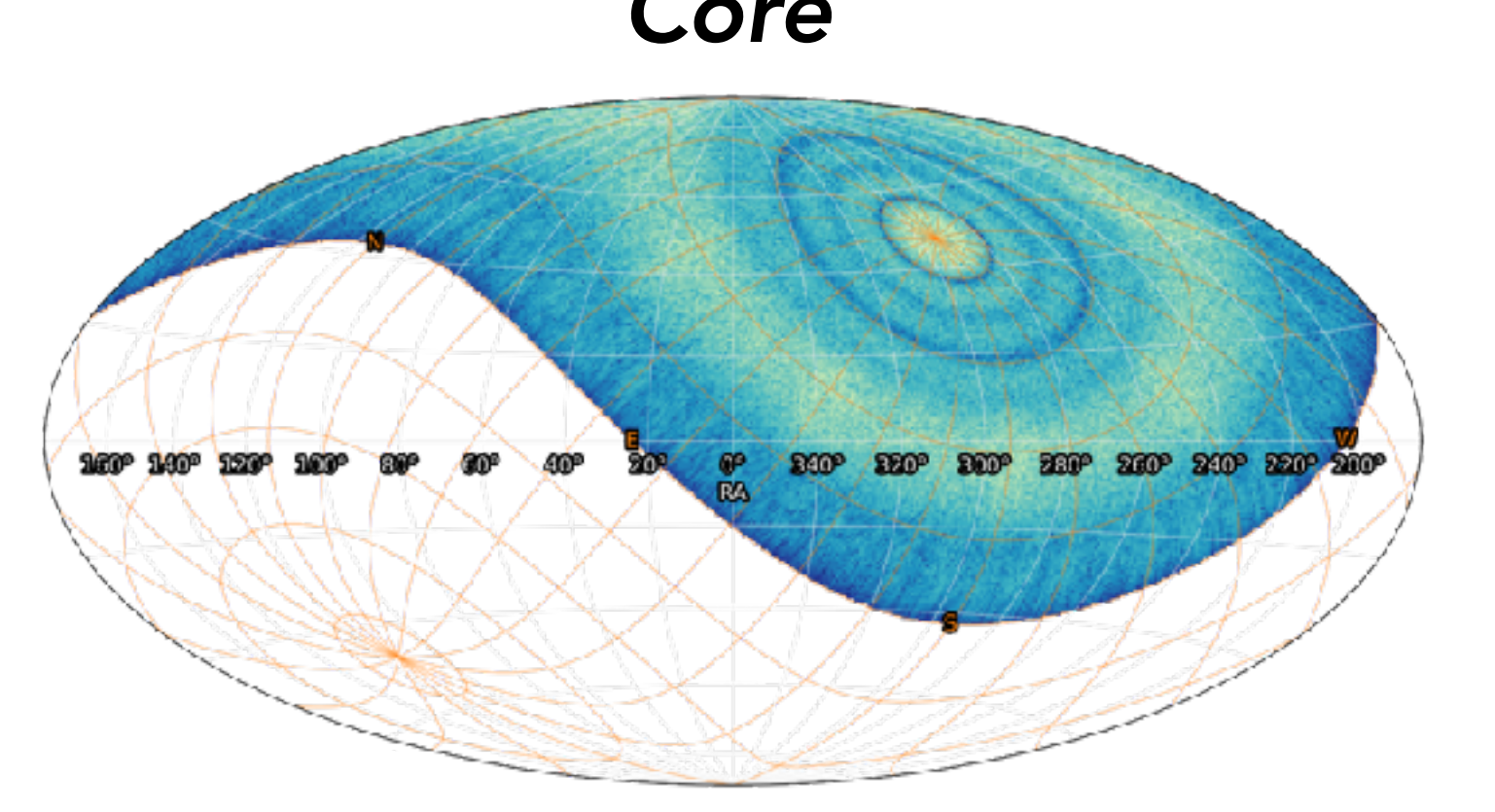

### **Bright radio emission at low frequency Global Sky Model to Multi-Order Coverage map**

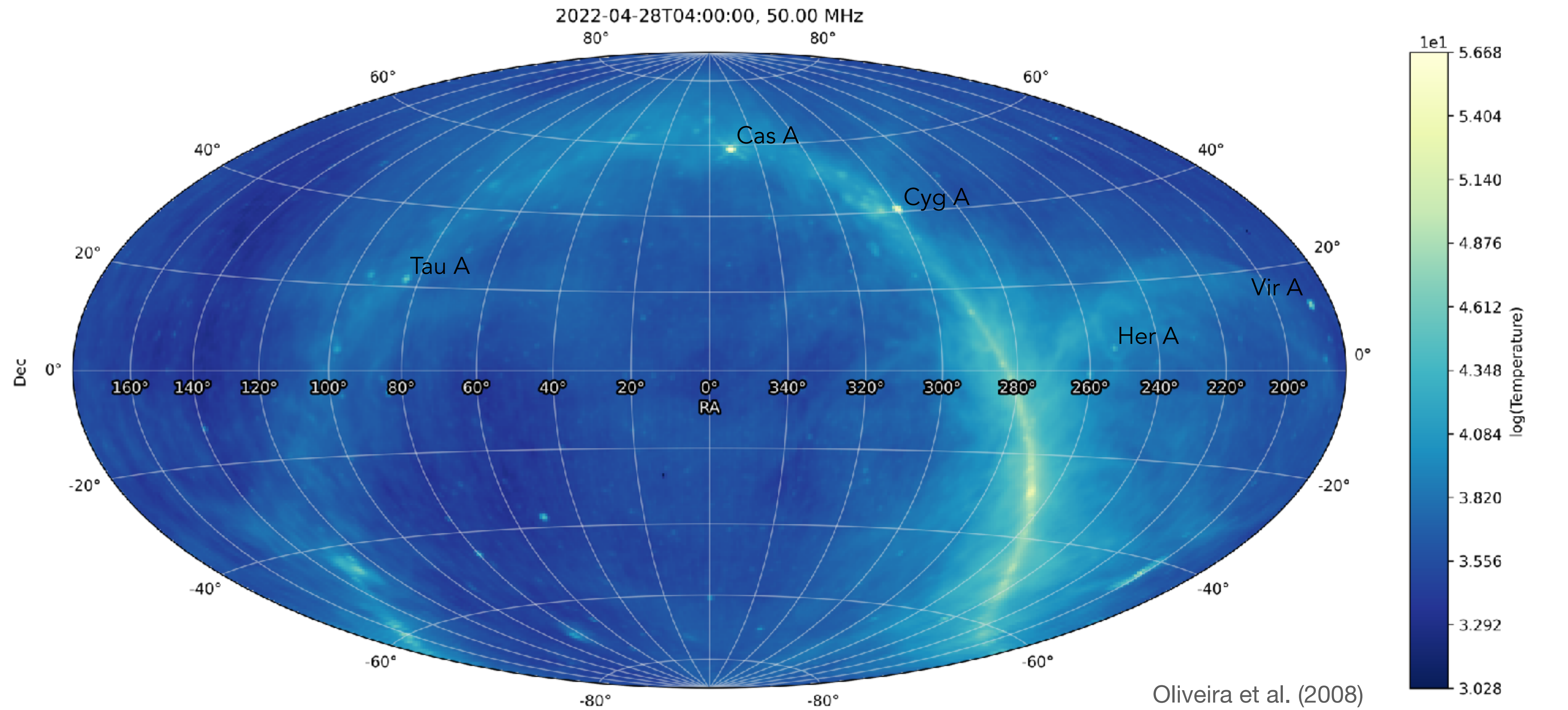

### **Bright radio emission at low frequency Global Sky Model to Multi-Order Coverage map**

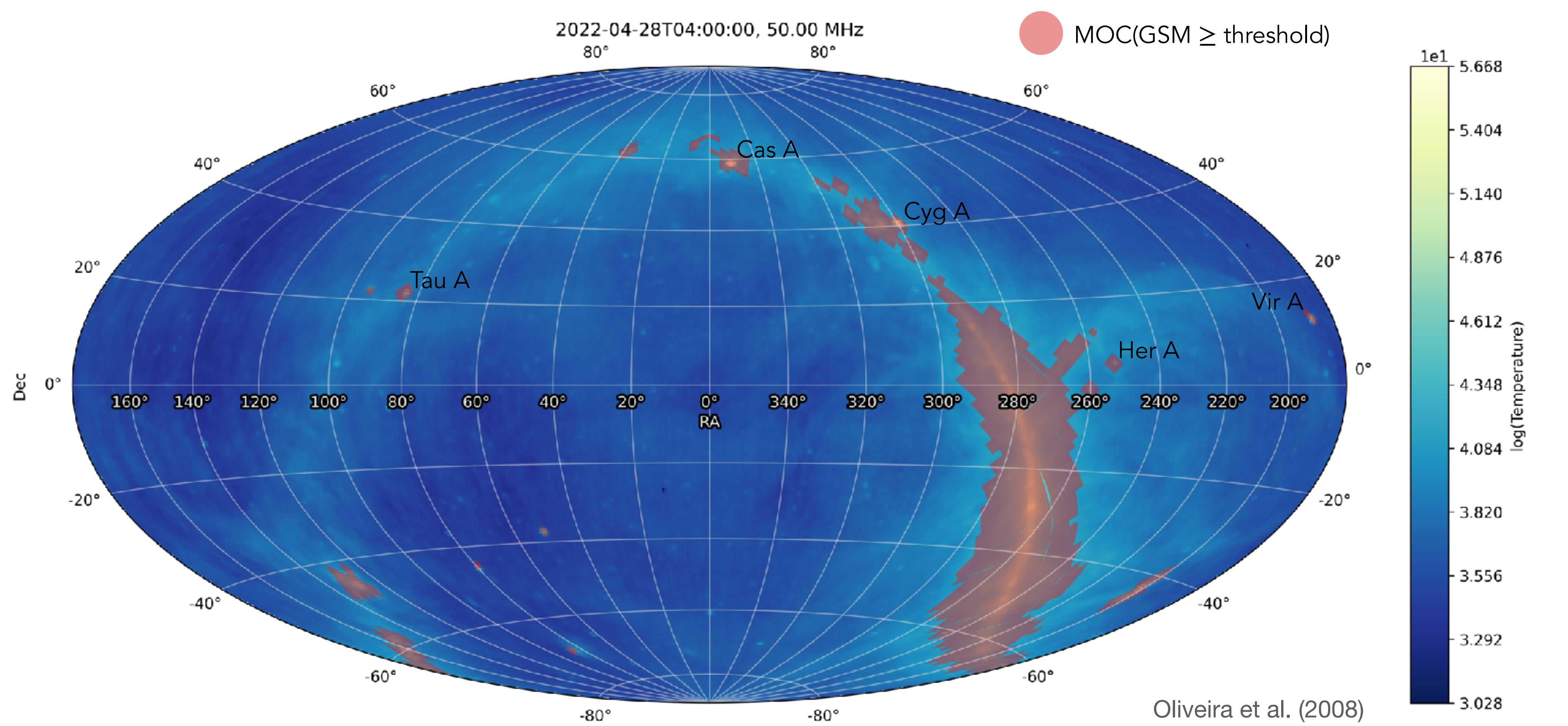

#### **NenuFAR direction-dependent sensitivity Array Factor to Multi-Order Coverage map**

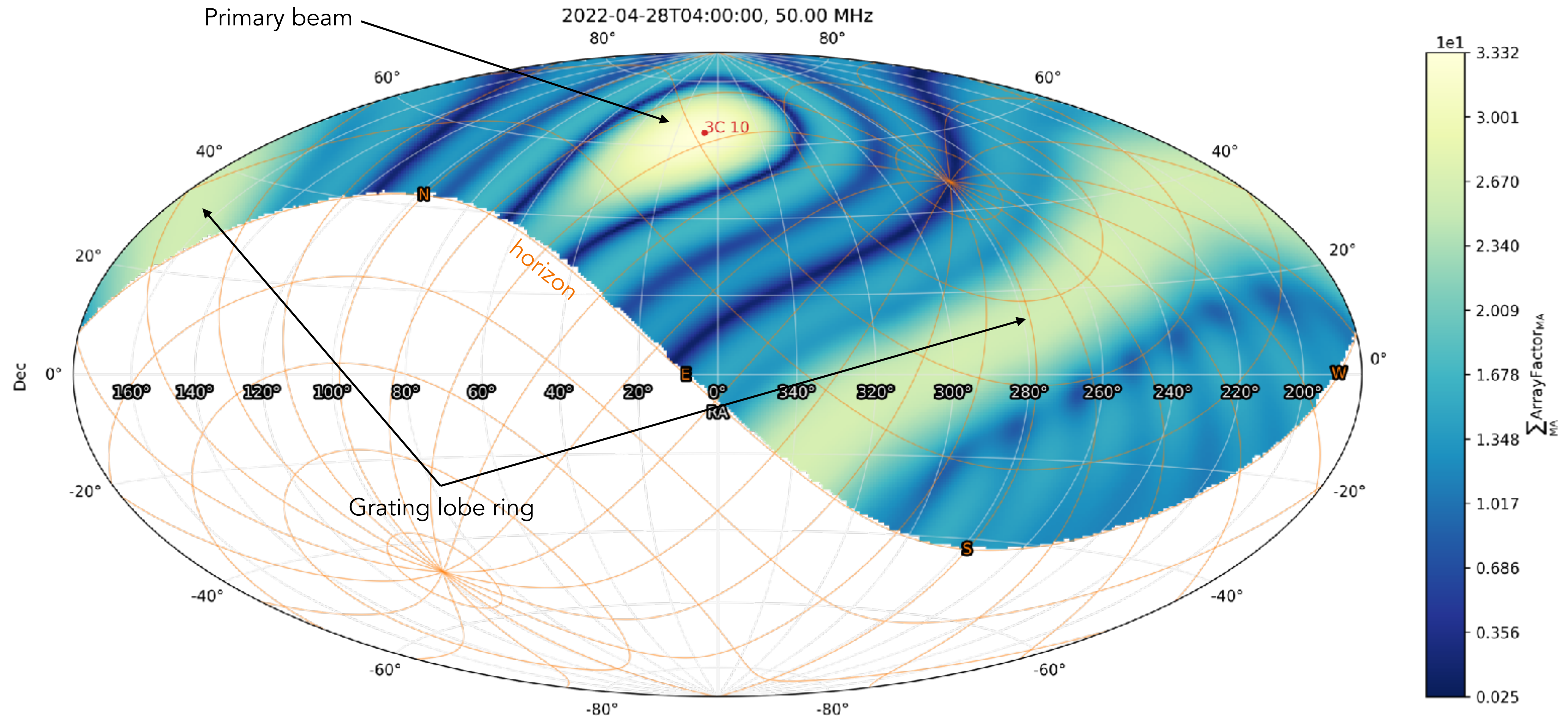

#### **NenuFAR direction-dependent sensitivity Array Factor to Multi-Order Coverage map**

![](_page_8_Figure_1.jpeg)

 $-80^{\circ}$ 

### **Bright emission within NenuFAR beam? → MOCs intersections**

![](_page_9_Figure_1.jpeg)

#### **NenuFAR response pattern Time dependency (3C10 tracking, 8 hours)**

![](_page_10_Figure_1.jpeg)

#### **NenuFAR response pattern Time dependency (3C10 tracking, 8 hours)**

![](_page_11_Figure_1.jpeg)

### **NenuFAR response pattern Frequency dependency (from 10 to 85 MHz)**

![](_page_12_Figure_1.jpeg)

### **NenuFAR response pattern Frequency dependency (from 10 to 85 MHz)**

![](_page_13_Figure_1.jpeg)

## **Source contamination identification Intersecting NenuFAR beam with sky model spatial coverages (at various** (*ν*, *t*) **)**

65 60 55 Frequency (MHz)<br>45<br>50<br>50 40 35 30 03:00:00 **OA:00:00** 05:00:00

![](_page_14_Figure_4.jpeg)

## **Source contamination identification Intersecting NenuFAR beam with sky model spatial coverages (at various** (*ν*, *t*) **)**

![](_page_15_Figure_1.jpeg)

## **Source contamination identification Intersecting NenuFAR beam with sky model spatial coverages (at various** (*ν*, *t*) **)**

![](_page_16_Figure_1.jpeg)

GJ 1151 tracking

### **Bright source contamination Constructing a** (*ν*, *t*)**-diagram**

![](_page_17_Figure_1.jpeg)

#### **Data artefact identification Bright sources, diffuse Galactic emission through NenuFAR grating lobes**

![](_page_18_Figure_1.jpeg)

#### **Data artefact identification Bright sources, diffuse Galactic emission through NenuFAR grating lobes**

![](_page_19_Figure_1.jpeg)

![](_page_19_Picture_5.jpeg)

#### **Data artefact identification Bright sources, diffuse Galactic emission through NenuFAR grating lobes**

![](_page_20_Figure_1.jpeg)

![](_page_20_Picture_4.jpeg)

![](_page_21_Picture_8.jpeg)

![](_page_21_Figure_1.jpeg)

Observation.contactEmail="alan.loh@obspm.fr,nenufar-survey@obs-nancay.fr"

AnaBeam[0].maList=[0,1,2,3,4,5,6,7,8,9,10,11,12,13,14,15,16,17,18,19,20,21,22,23,24,25,26,27,28,29,30,31,32,33,34,35,36,37,38,39,4 AnaBeam[0].attList=[59,60,62,62,57,60,62,57,59,59,57,55,56,49,49,53,48,46,44,45,43,55,50,49,47,47,42,41,44,41,42,56,55,46,49,46 AppRoper [A] pati (st=[1 ) ) A E C 7 0 0 10 11 12 12 14 15 16 17 10 10]

![](_page_22_Picture_10.jpeg)

![](_page_22_Figure_1.jpeg)

"name": "20220420\_013000\_20220420\_020000\_CAL\_TEST\_3C348\_TRANSIT\_112.parset", "path": "/datancu/web/nenuFAR/Observation/Done/2022/04/ 20220420\_013000\_20220420\_020000\_CAL\_TEST\_3C348\_TRANSIT\_112"

![](_page_23_Picture_4.jpeg)

![](_page_23_Figure_1.jpeg)

![](_page_23_Picture_59.jpeg)

![](_page_24_Picture_5.jpeg)

Observation instrumental configuration files

![](_page_24_Figure_2.jpeg)

### **Work in Progress: NenuFAR observation database In the 'near' future...**

- ObsTAP / EPN-TAP
	- From the instrument configuration ElasticSearch database
	- Possibly more than one target per observation
	- Solar System objects included (mainly Sun and Jupiter)
	- Data quicklooks (low-rate dynamic spectra)
	- NenuFAR ~FoV TMOCs (files at various frequencies)?
- ObsLocTAP (Observation Locator Table Access Protocol)
	- Access to the NenuFAR public planning
	- Multi-wavelength/instrument coordinated observations

![](_page_25_Picture_16.jpeg)

# Thanks!